## **МІНІСТЕРСТВО ОСВІТИ І НАУКИ УКРАЇНИ ВІДОКРЕМЛЕНИЙ СТРУКТУРНИЙ ПІДРОЗДІЛ «ТЕХНІЧНИЙ ФАХОВИЙ КОЛЕДЖ ЛУЦЬКОГО НАЦІОНАЛЬНОГО ТЕХНІЧНОГО УНІВЕРСИТЕТУ» Циклова комісія електричної інженерії**

Голова групи забезпечення Заступник директора ОПП спеціальності знавчальної роботи

#### **ПОГОДЖУЮ ЗАТВЕРДЖУЮ**

\_\_\_\_\_\_\_\_\_\_\_\_ В. ДАВИДЕНКО \_\_\_\_\_\_\_\_\_\_\_\_ С.БУСНЮК  $''$   $''$   $2023$  року  $''$   $''$   $2023$  року

#### **ПРОГРАМА**

#### **навчальної дисципліни «КОМП'ЮТЕРНЕ ПРОЕКТУВАННЯ СИСТЕМ ЕЛЕКТРОПОСТАЧАННЯ»**

Розробники А.В. Гадай Галузь знань 14 Електрична інженерія Спеціальність 141 Електроенергетика, електротехніка та електромеханіка Освітньо-професійна програма «Електроенергетика, електротехніка та електромеханіка» Статус навчальної дисципліни нормативна Мова навчання українська

**\**

Програма навчальної дисципліни «Комп'ютерне проектування систем електропостачання» для здобувачів фахової передвищої освіти ІІІ курсу освітньо професійного ступеня фаховий молодший бакалавр спеціальності 141 Електроенергетика, електротехніка та електромеханіка складена на основі ОПП «Електроенергетика, електротехніка та електромеханіка».

«  $\qquad \qquad$   $\qquad$   $\qquad$ 

Розробник: А.ГАДАЙ

Програма обговорена та схвалена на засіданні циклової комісії електричної інженерії

Протокол від  $2023$  року  $N_2$ Голова циклової комісії **M. Євс**ЮК підпис

Схвалено Педагогічною радою ТФК ЛНТУ Протокол від *\_\_\_ \_\_\_\_\_\_\_* 2023 року № \_\_\_

# **1. ОПИС НАВЧАЛЬНОЇ ДИСЦИПЛІНИ**

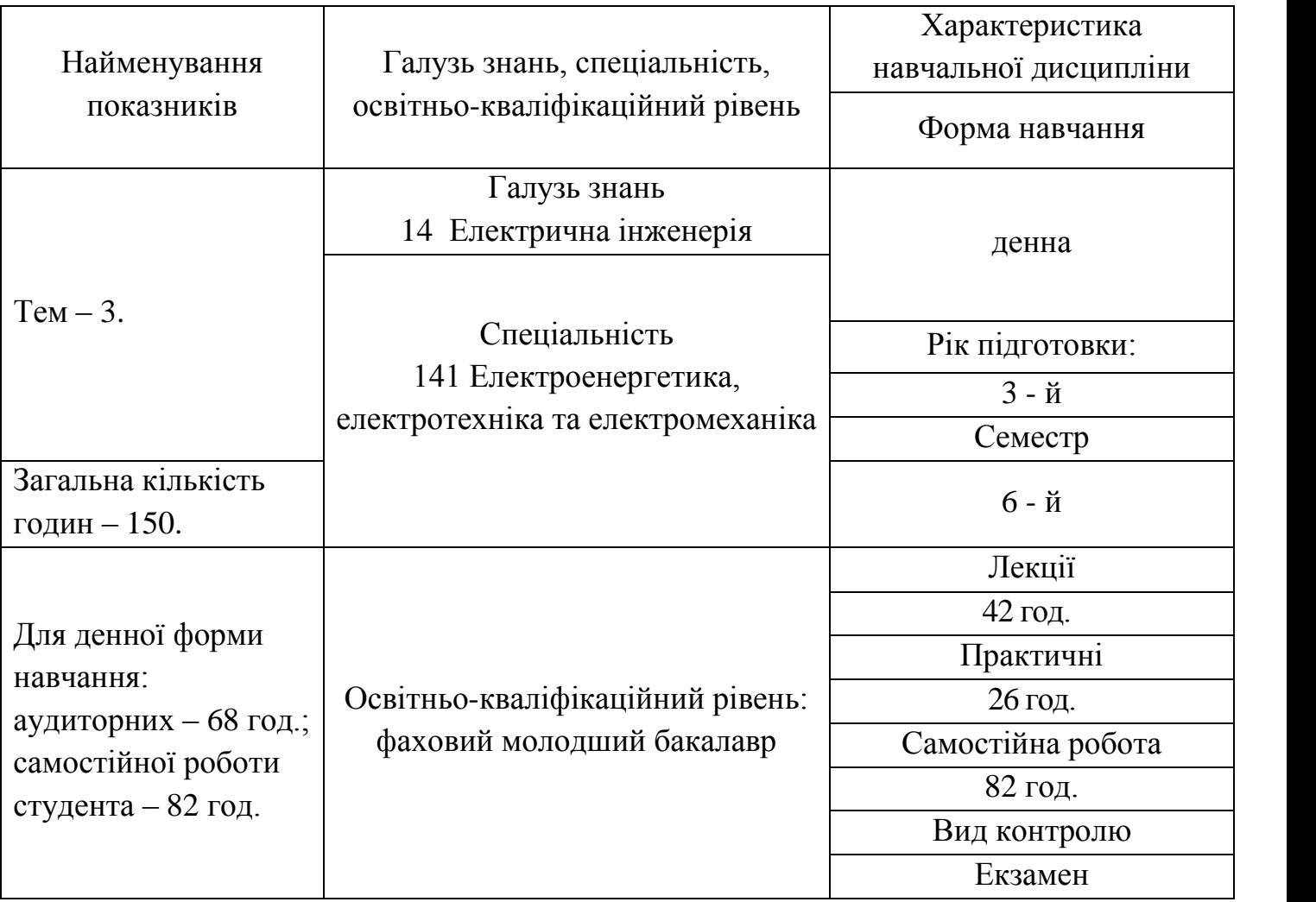

# **2. МЕТА НАВЧАЛЬНОЇ ДИСЦИПЛІНИ, ПЕРЕДУМОВИ ЇЇ ВИВЧЕННЯ ТА ЗАПЛАНОВАНІ РЕЗУЛЬТАТИ НАВЧАННЯ**

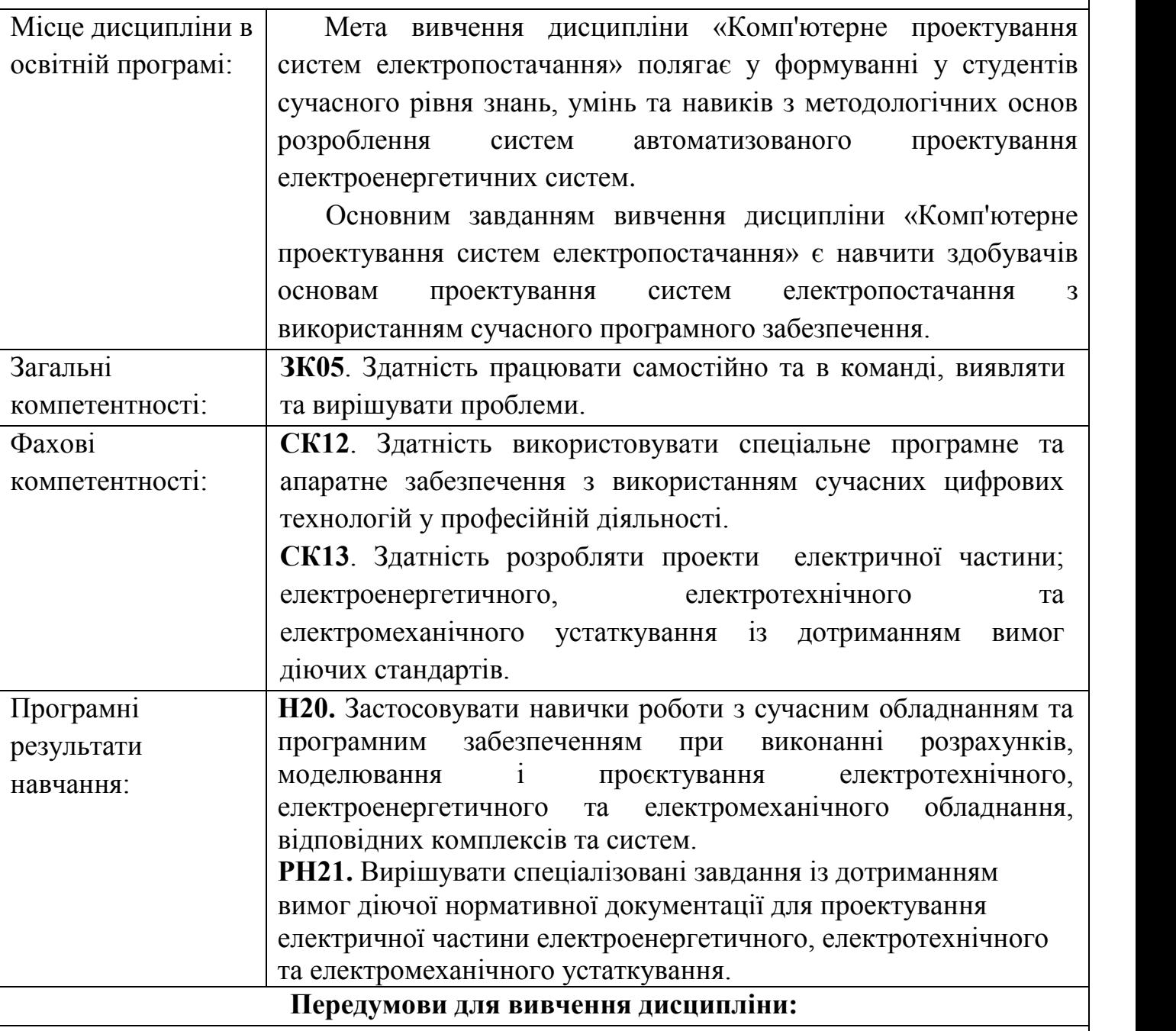

Для вивчення «Комп'ютерне проектування систем електропостачання» необхідними є знання студентів з навчальних дисциплін «Інженерна та комп'ютерна графіка», «Вступ до спеціальності» та «Теоретичні основи електротехніки». Також ця навчальна дисципліна забезпечує міжпредметні зв'язки з дисциплінами «Електричні мережі», «Основи світлотехніки», «Основи електропостачання», «Електричні станції і підстанції», «Релейний захист та автоматика».

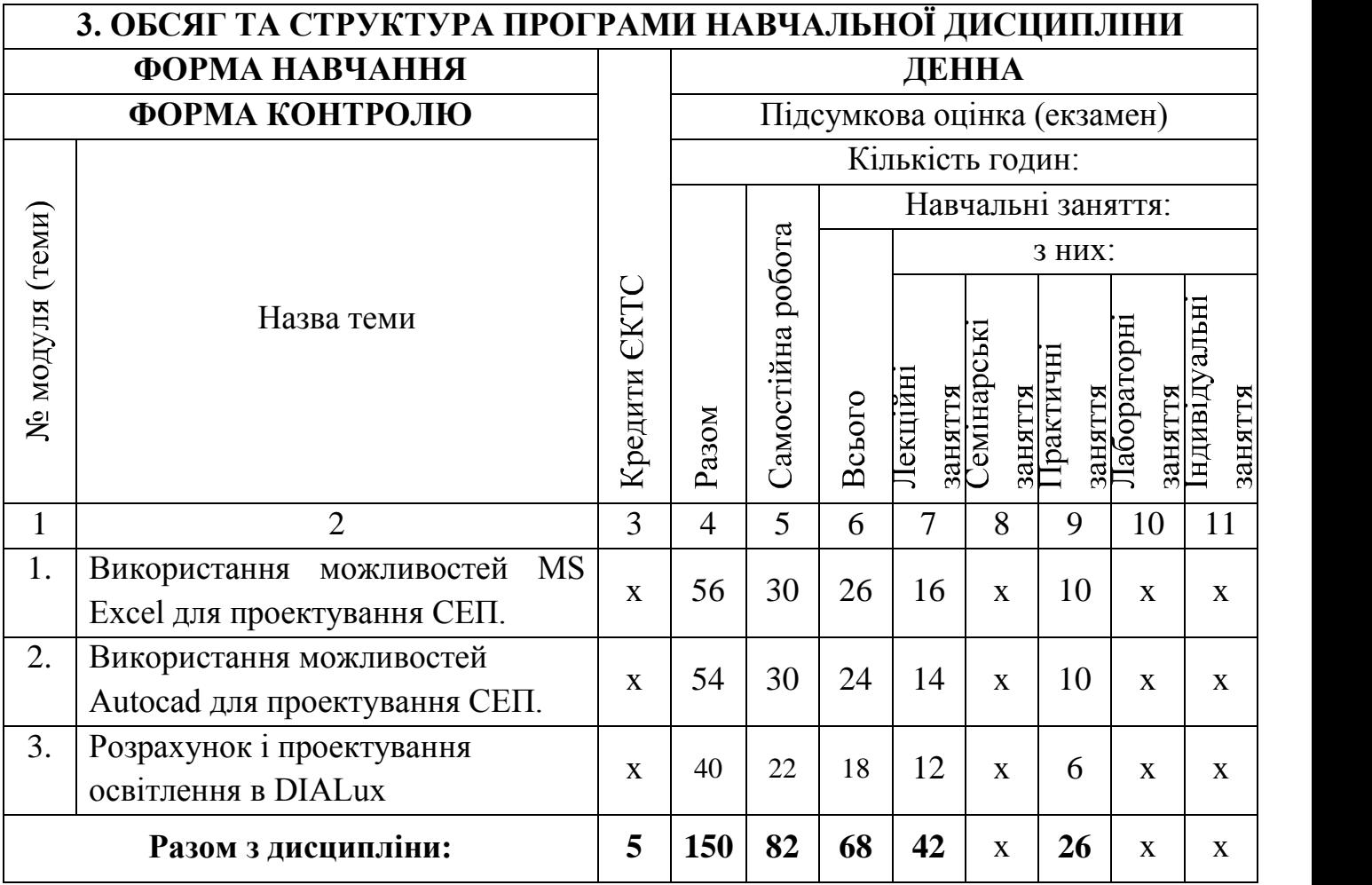

# **4. ІНФОРМАЦІЙНИЙ ОБСЯГ ПРОГРАМИ НАВЧАЛЬНОЇ ДИСЦИПЛІНИ 4.1 Теми лекцій**

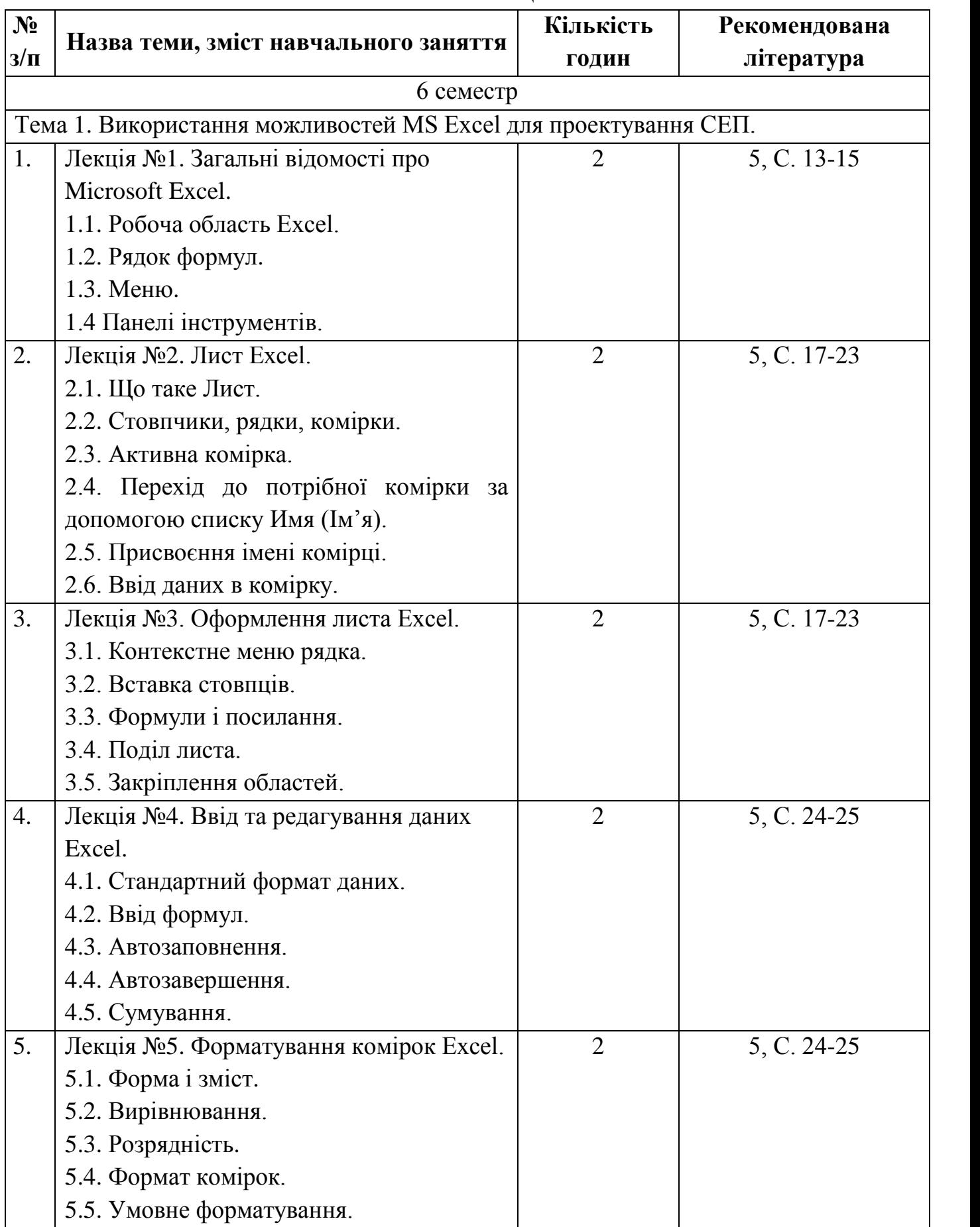

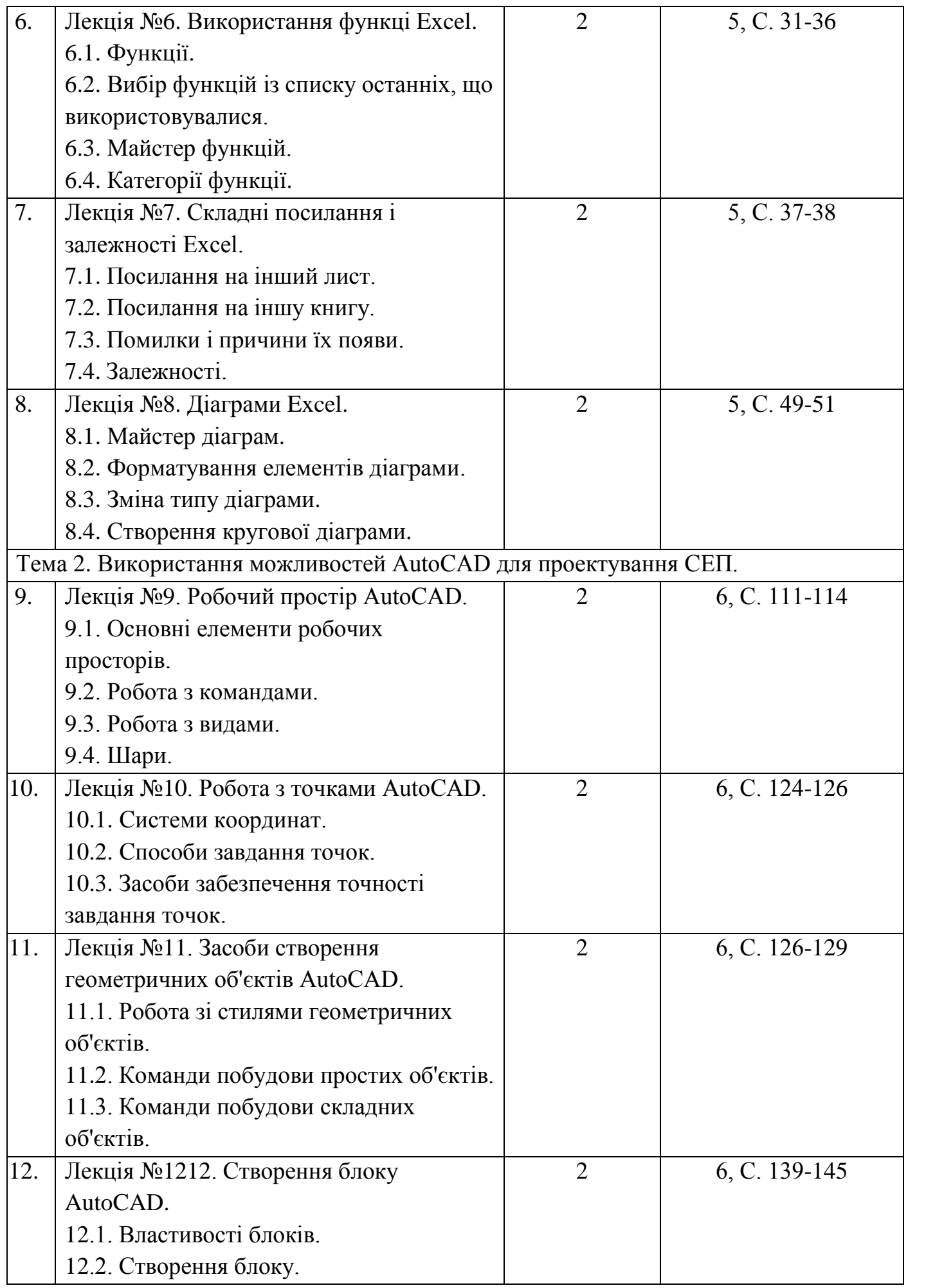

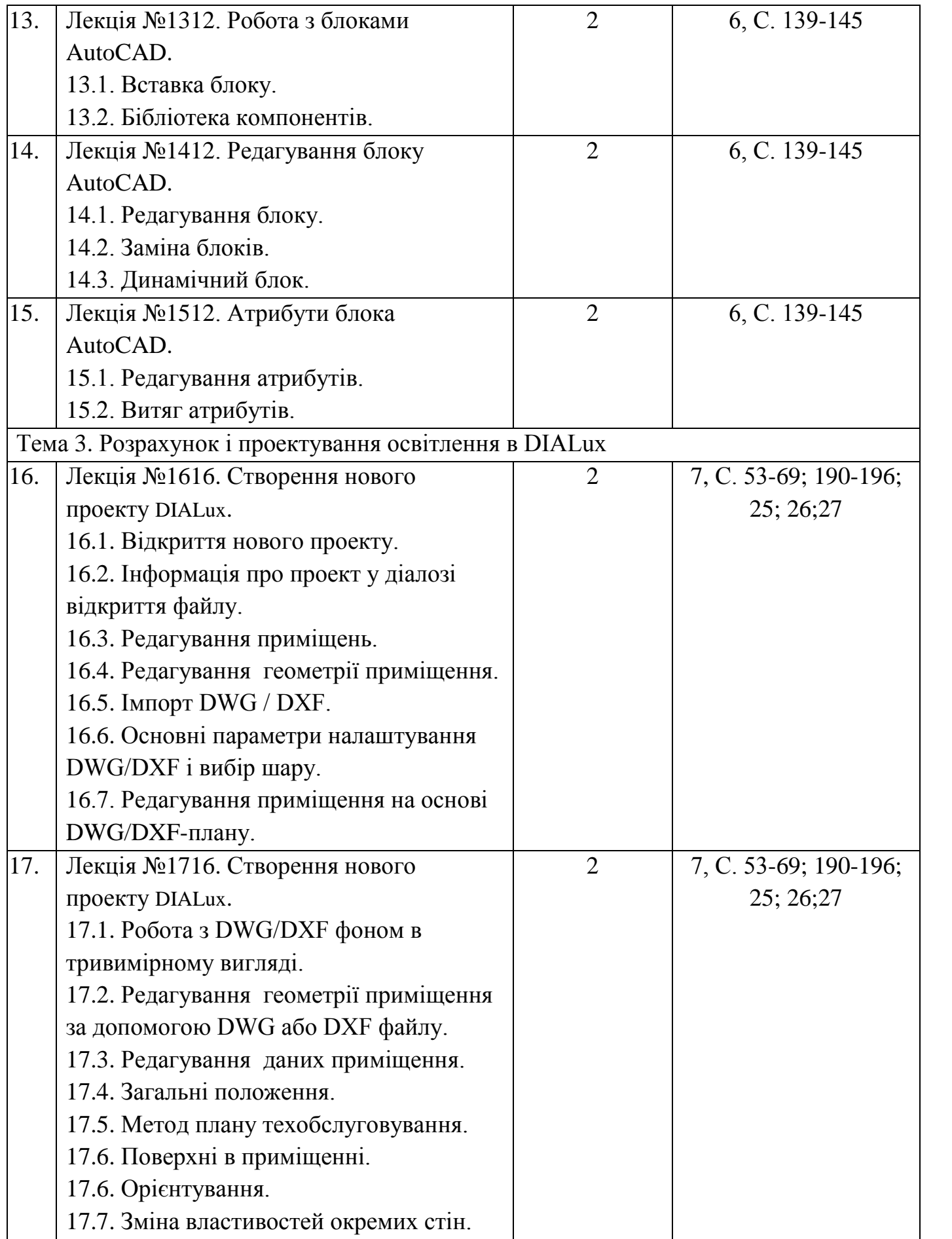

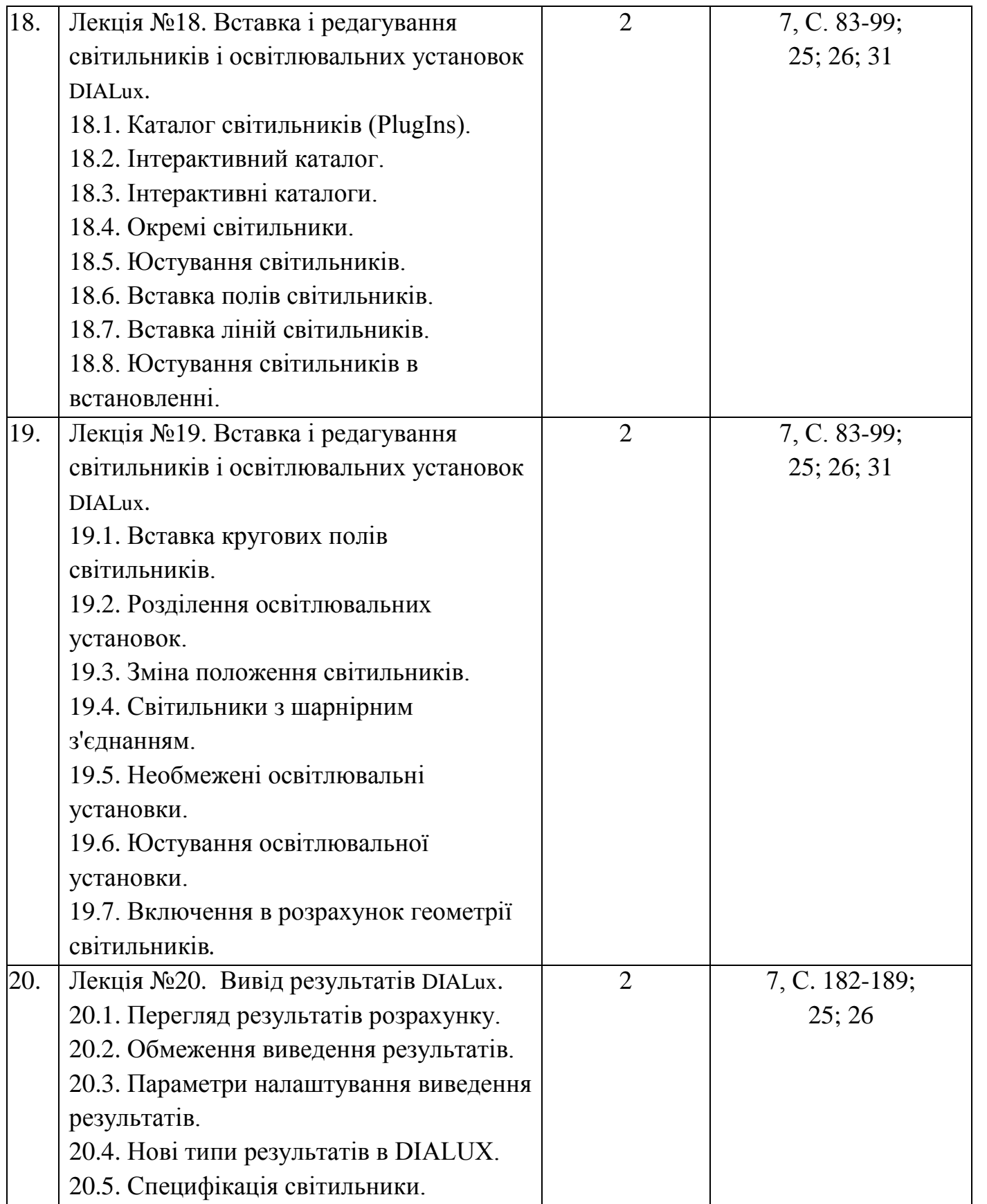

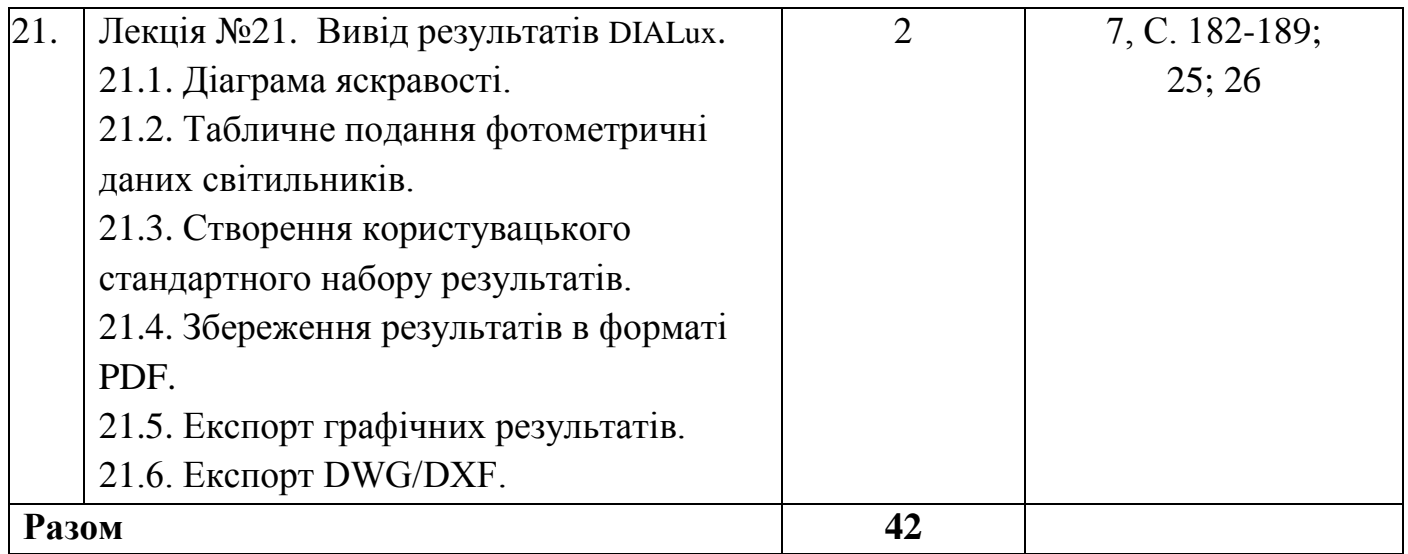

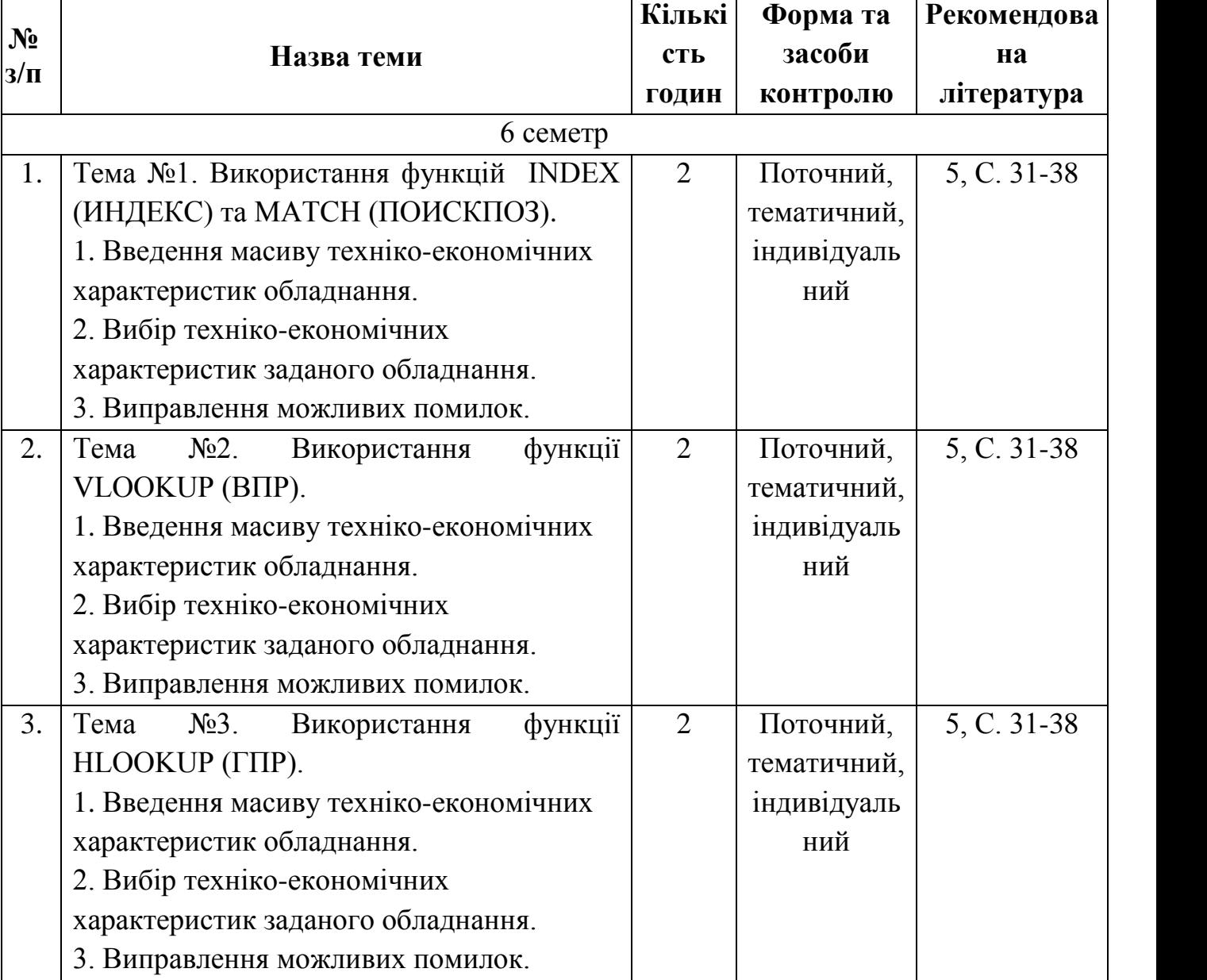

# **4.2 Теми практичних занять**

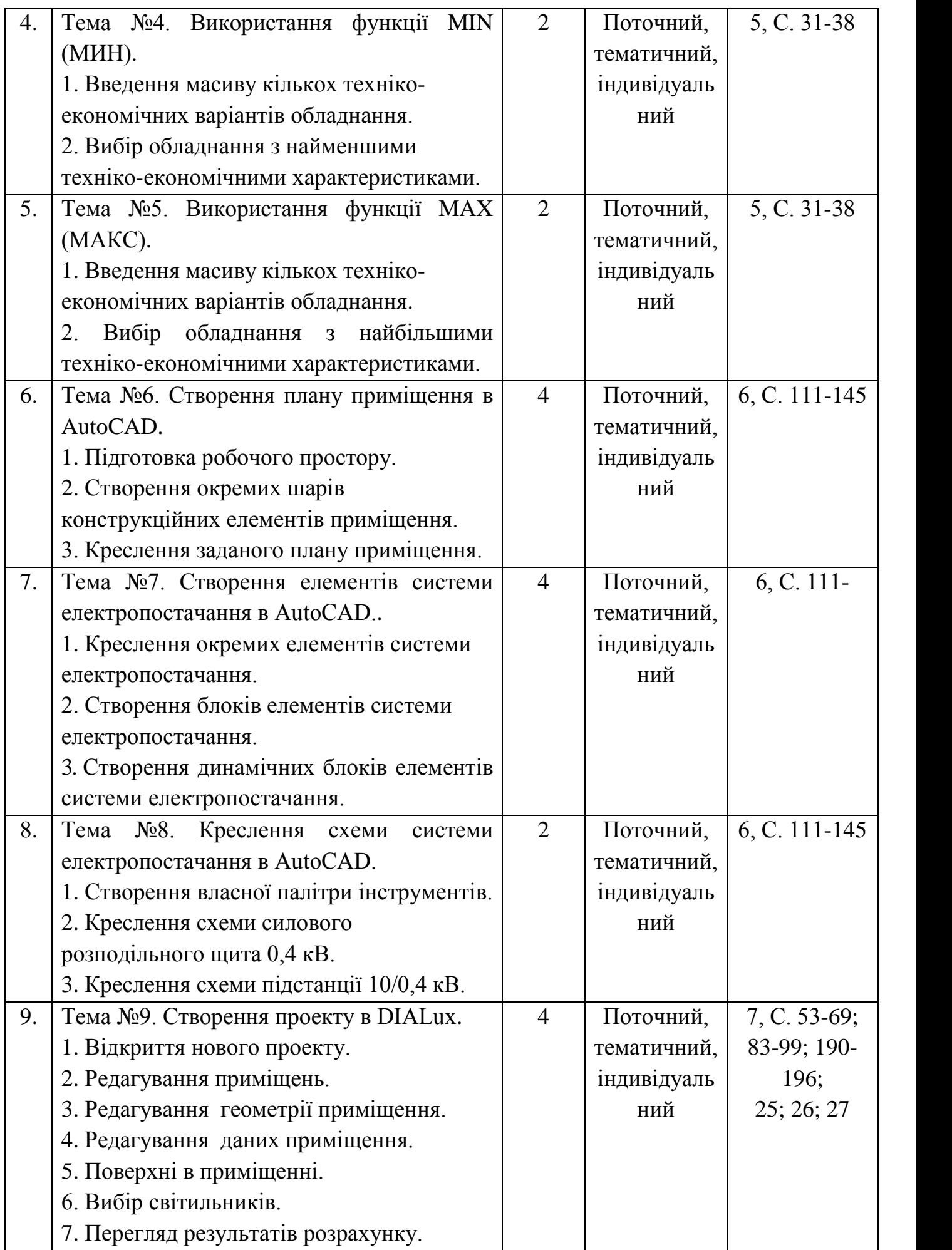

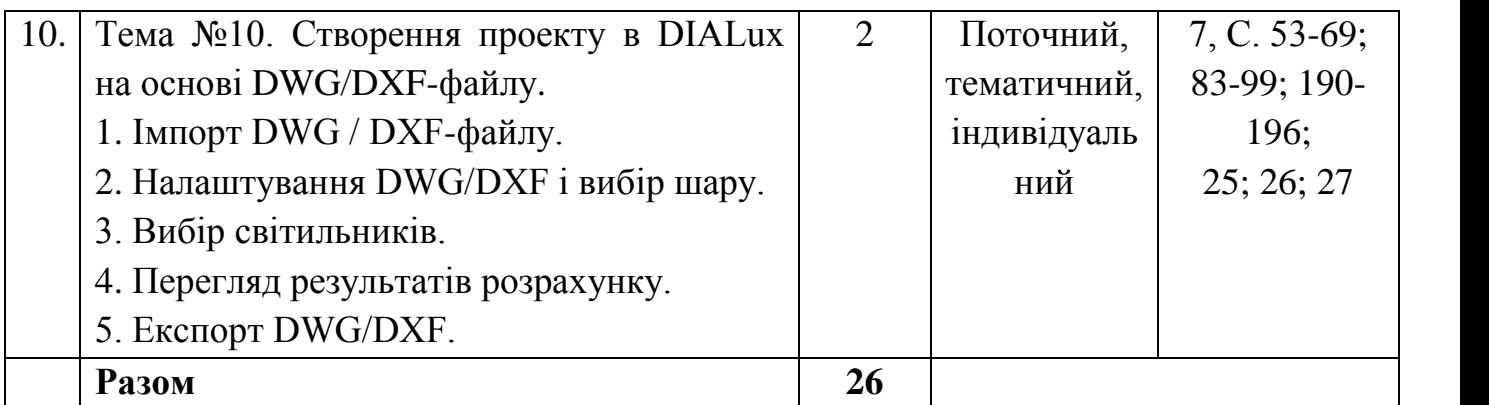

# **4.3. Самостійна робота**

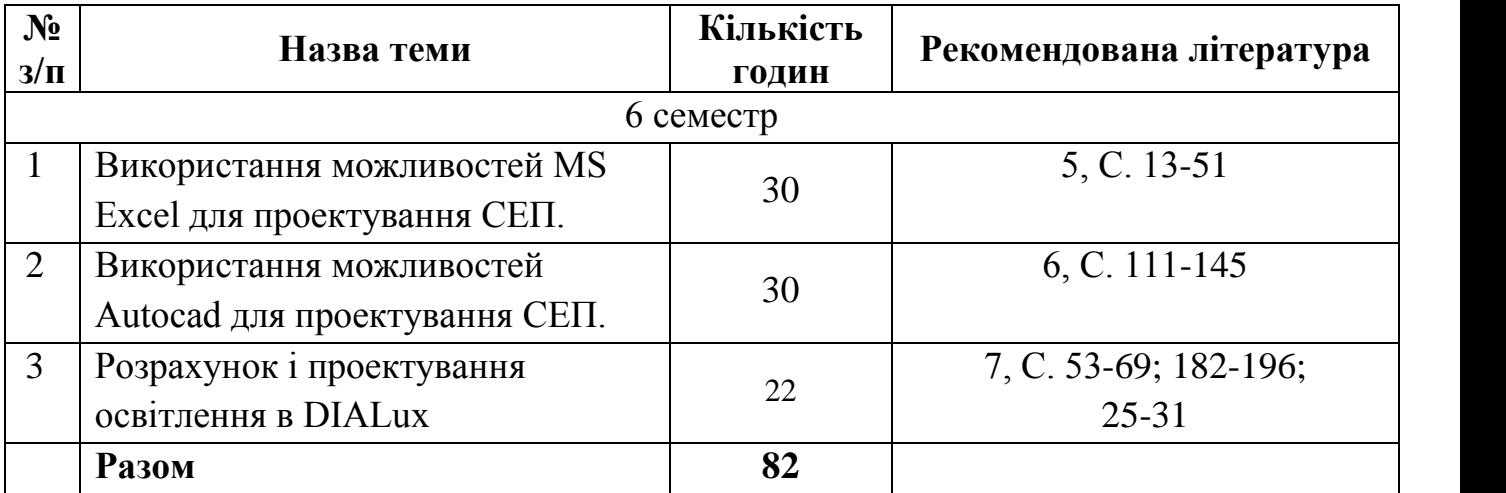

### **5. ЗАСОБИ ДІАГНОСТИКИ РЕЗУЛЬТАТІВ НАВЧАННЯ, ІНСТРУМЕНТИ, ОБЛАДНАННЯ ТА ПРОГРАМНЕ ЗАБЕЗПЕЧЕННЯ, ВИКОРИСТАННЯ ЯКИХ ПЕРЕДБАЧАЄ НАВЧАЛЬНА ДИСЦИПЛІНА**

Використовуються практичні заняття з індивідуальними завданнями, самостійна робота здобувача вищої освіти з навчальною та довідковою літературою, самостійне виконання завдань, консультації, дискусії з обговорення проблем виробничого характеру.

# **6. ПОРЯДОК ТА КРИТЕРІЇ ОЦІНЮВАННЯ РЕЗУЛЬТАТІВ НАВЧАННЯ**

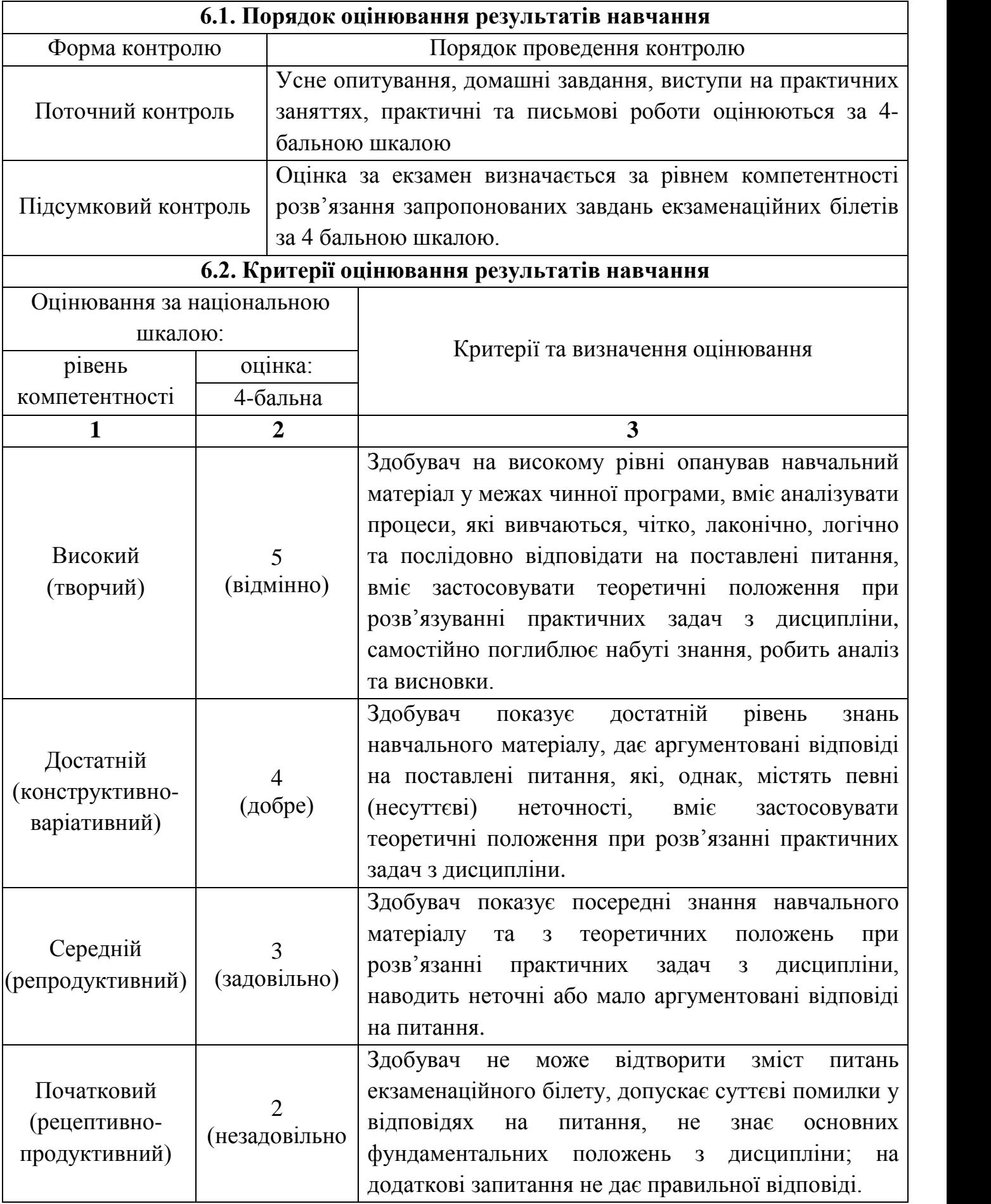

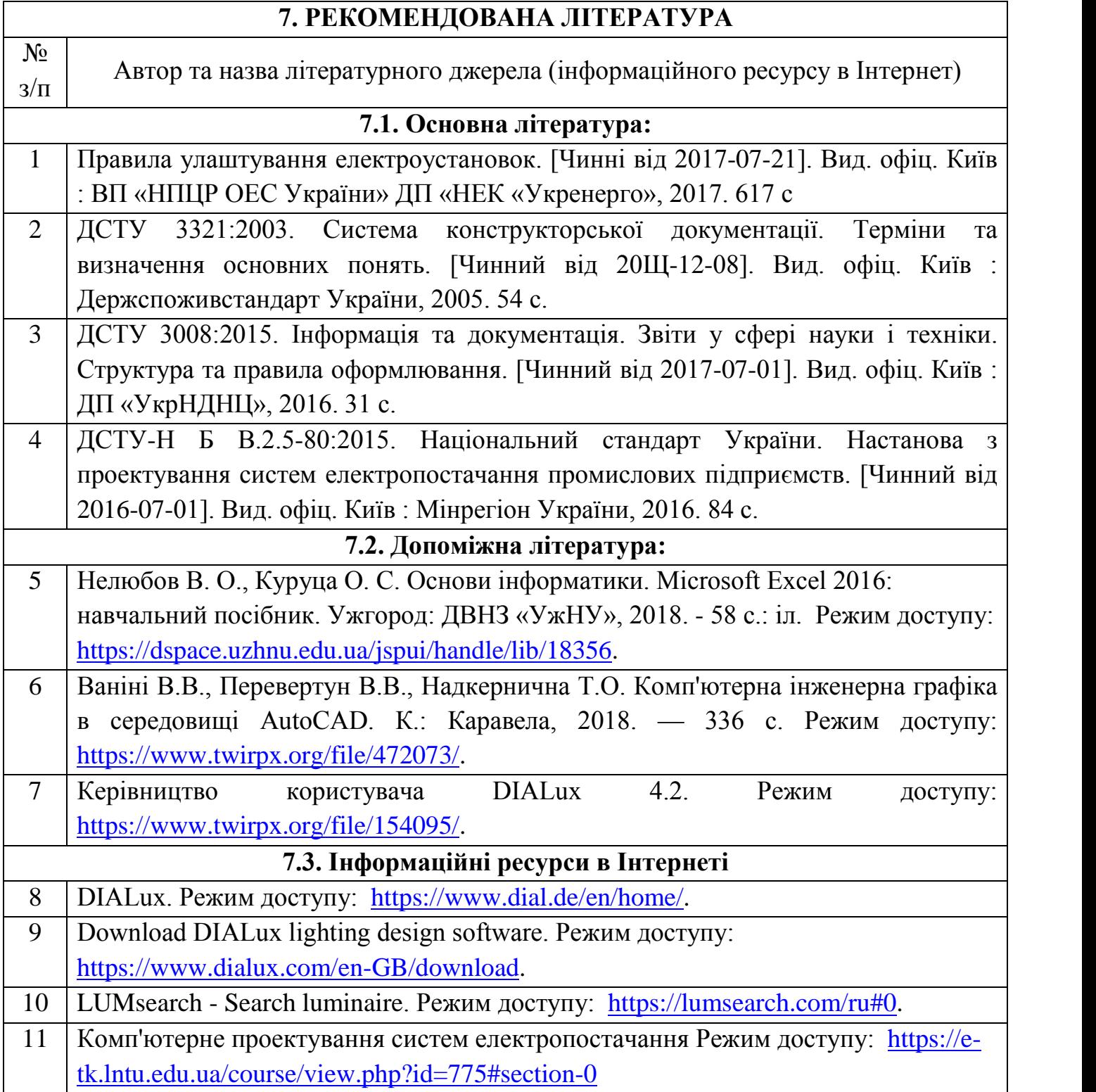

## **ДОДАТКИ ДО ПРОГРАМИ НАВЧАЛЬНОЇ ДИСЦИПЛІНИ**

Перелік питань

- 1. Робоча область Excel.
- 2. Рядок формул.
- 3. Меню.
- 4. Панелі інструментів.
- 5. Що таке Лист.
- 6. Стовпчики, рядки, комірки.
- 7. Активна комірка.
- 8. Перехід до потрібної комірки за допомогою списку Имя (Ім'я).
- 9. Присвоєння імені комірці.
- 10.Ввід даних в комірку.
- 11.Контекстне меню рядка.
- 12. Вставка стовпийв.
- 13.Формули і посилання.
- 14.Відносне посилання.
- 15.Абсолютне посилання.
- 16.Поділ листа.
- 17.Закріплення областей.
- 18.Стандартний формат даних.
- 19.Ввід формул.
- 20.Автозаповнення.
- 21.Автозавершення.
- 22.Сумування.
- 23.Форма і зміст.
- 24.Вирівнювання.
- 25.Розрядність.
- 26.Формат комірок.
- 27.Умовне форматування.
- 28.Функції.
- 29.Вибір функцій із списку останніх, що використовувалися.
- 30.Майстер функцій.
- 31.Категорії функції.
- 32.Посилання на інший лист.
- 33.Посилання на іншу книгу.
- 34.Помилки і причини їх появи.
- 35.Залежності.
- 36.Майстер діаграм.
- 37.Форматування елементів діаграми.
- 38.Зміна типу діаграми.
- 39.Створення кругової діаграми.
- 40.Основні елементи робочих просторів.
- *41.*Робота з командами.
- *42.*Робота з видами.
- *43.*Шари.
- 44.Системи координат.
- 45.Способи завдання точок.
- 46.Засоби забезпечення точності завдання точок.
- 47.Робота зі стилями геометричних об'єктів.
- 48.Команди побудови простих об'єктів.
- *49.*Команди побудови складних об'єктів.
- 50.Властивості блоків.
- 51.Створення блоку.
- *52.*Вставка блоку.
- *53.*Бібліотека компонентів.
- *54.*Редагування блоку.
- *55.*Атрибути блоків.
- *56.*Редагування атрибутів.
- *57.*Витяг атрибутів.
- 58.Відкриття нового проекту.
- 59.Інформація про проект у діалозі відкриття файлу.
- 60.Редагування приміщень.
- 61.Редагування геометрії приміщення.
- 62.Імпорт DWG / DXF.
- 63.Основні параметри налаштування DWG/DXF і вибір шару.
- 64.Редагування приміщення на основі DWG/DXF-плану.
- 65.Робота з DWG/DXF фоном в тривимірному вигляді.
- 66.Редагування геометрії приміщення за допомогою DWG або DXF файлу.
- 67.Редагування даних приміщення.
- 68.Загальні положення.
- 69.Метод плану техобслуговування.
- 70.Поверхні в приміщенні.
- 71.Орієнтування.
- *72.*Зміна властивостей окремих стін.
- 73.Каталог світильників (PlugIns).
- 74.Інтерактивний каталог.
- 75.Інтерактивні каталоги.
- 76.Окремі світильники.
- 77.Юстування світильників.
- 78.Вставка полів світильників.
- 79.Вставка ліній світильників.
- 80.Юстування світильників в встановленні.
- 81.Вставка кругових полів світильників.
- 82.Розділення освітлювальних установок.
- 83.Зміна положення світильників.
- 84.Світильники з шарнірним з'єднанням.
- 85.Необмежені освітлювальні установки.
- 86.Юстування освітлювальної установки.
- *87.*Включення в розрахунок геометрії світильників*.*
- 88.Перегляд результатів розрахунку.
- 89.Обмеження виведення результатів.
- 90.Параметри налаштування виведення результатів.
- 91.Нові типи результатів в DIALUX.
- 92.Специфікація світильники.
- 93.Діаграма яскравості.
- 94.Табличне подання фотометричні даних світильників.
- 95.Створення користувацького стандартного набору результатів.
- 96.Збереження результатів в форматі PDF.
- 97.Експорт графічних результатів.
- 98.Експорт DWG/DXF.